## **Cost as a dependent variable**

## Mark Bounthavong, PharmD, PhD 26 April 2023

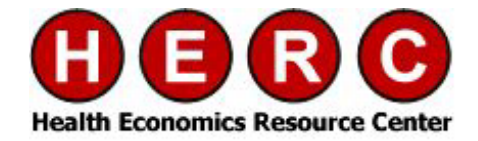

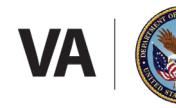

**U.S. Department of Veterans Affairs** 

**Jeterans Health Administration** ealth Services Research & Development Service

### **Poll # 1**

### **What types of models have you used for cost data as an outcome (dependent) variable?**

- A. Ordinary Least Squares (Linear Regression) Model
- B. Log-Transformed (Log-OLS) Model
- C. Generalized Linear Model
- D. Two-part model
- E. I have never modeled cost as an outcome before

### **Past presentations on cost as a dependent variable**

Paul Barnett has done a two-part series on Cost As A Dependent Variable Part 1[\(link\)](https://www.hsrd.research.va.gov/for_researchers/cyber_seminars/archives/video_archive.cfm?SessionID=3556)

Part 2 ([link](https://www.hsrd.research.va.gov/for_researchers/cyber_seminars/archives/video_archive.cfm?SessionID=3560))

HERC Cyberseminars on Econometric Methods ([Past Sessions\)](https://www.hsrd.research.va.gov/cyberseminars/catalog-archive.cfm?#Archived)

### **Files for this presentation are located on GitHub**

This presentation includes files to perform the analysis with cost as a dependent variable

All files are located on [GitHub](https://github.com/mbounthavong/STATA-programming-and-codes)

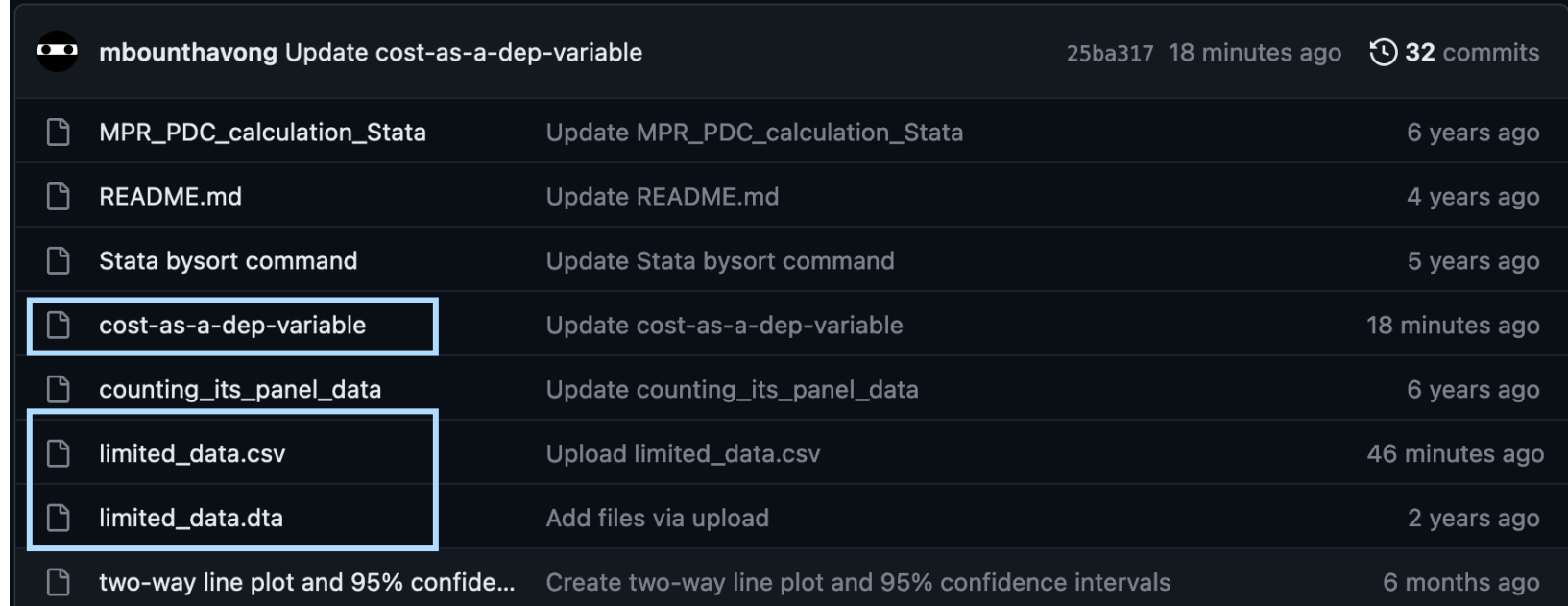

### **Background**

- Cost distribution is usually skewed with thin right tails
- Cost distribution also have a substantial density of zero values
- Ordinary Least Squares (OLS) methods are insufficient
- However, other methods take into account the skewness and large point mass at zero
- We will explore alternative methods to OLS when modeling costs data as a dependent variable

### **Characteristics of data**

**Skewness** is a measure of how asymmetric a distribution is around its mean (skewness = 0)

**Kurtosis** is a measure of how heavy the tail ends of the distributions are (kurtosis = 3)

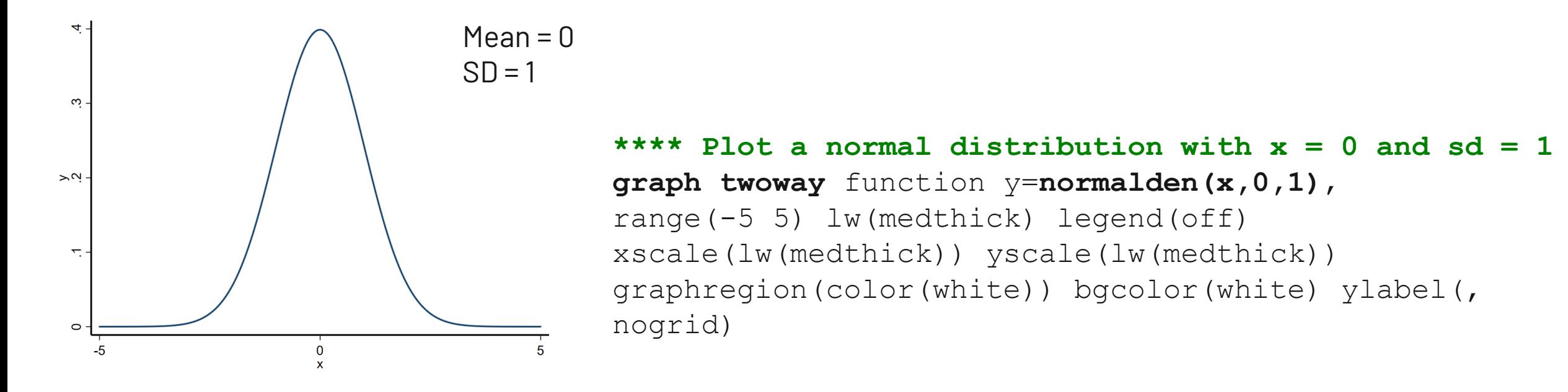

### **Checking Homoscedasticity of Residuals**

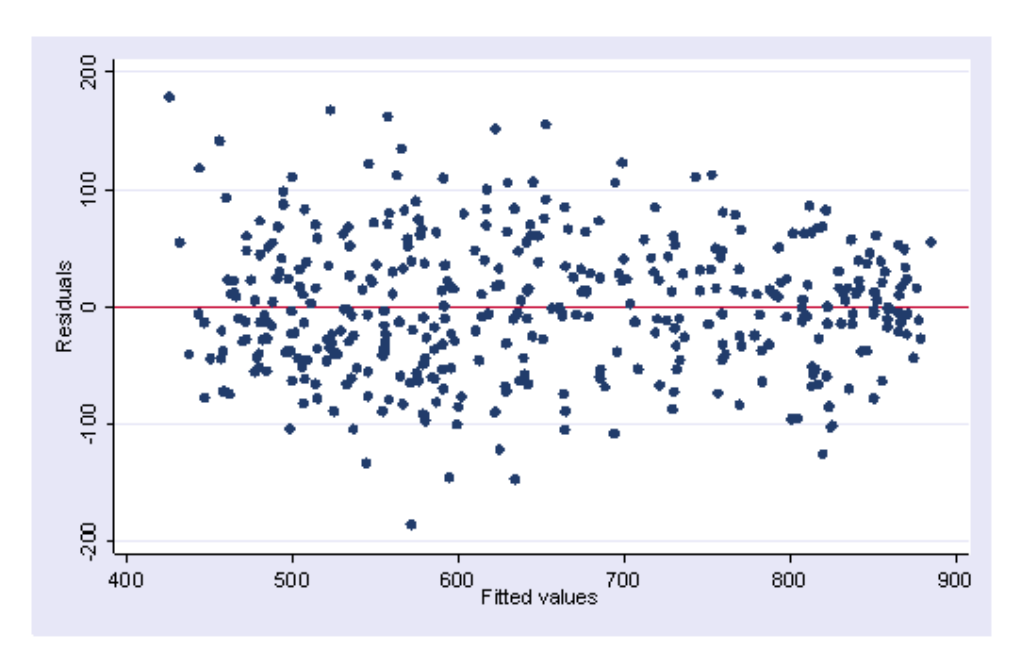

No pattern to the residuals plotted against the fitted values  $(\hat{Y})$ 

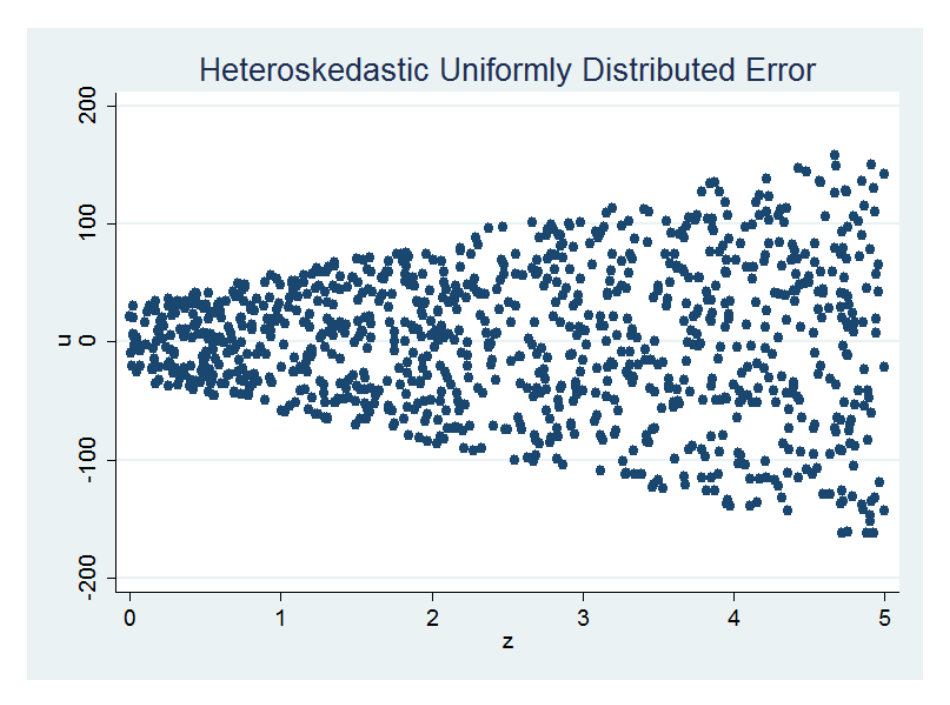

Variance in the residuals increases with the mean  $(\widehat{Y})$ 

### **Motivating Example: Total expenditures, MEPS 2017 (1)**

Data can be downloaded from [MEPS](https://meps.ahrq.gov/mepsweb/data_stats/download_data_files_detail.jsp?cboPufNumber=HC-201) or [GitHub](https://github.com/mbounthavong/STATA-programming-and-codes)

We will use Stata SE version 15 for this exercise

Several ways to download / load example data

### **Motivating Example: Total expenditures, MEPS 2017 (2)**

**Method 1:** Download data from [GitHub](https://github.com/mbounthavong/STATA-programming-and-codes/blob/master/limited_data.dta) and Load into Stata

### For WINDOWS users

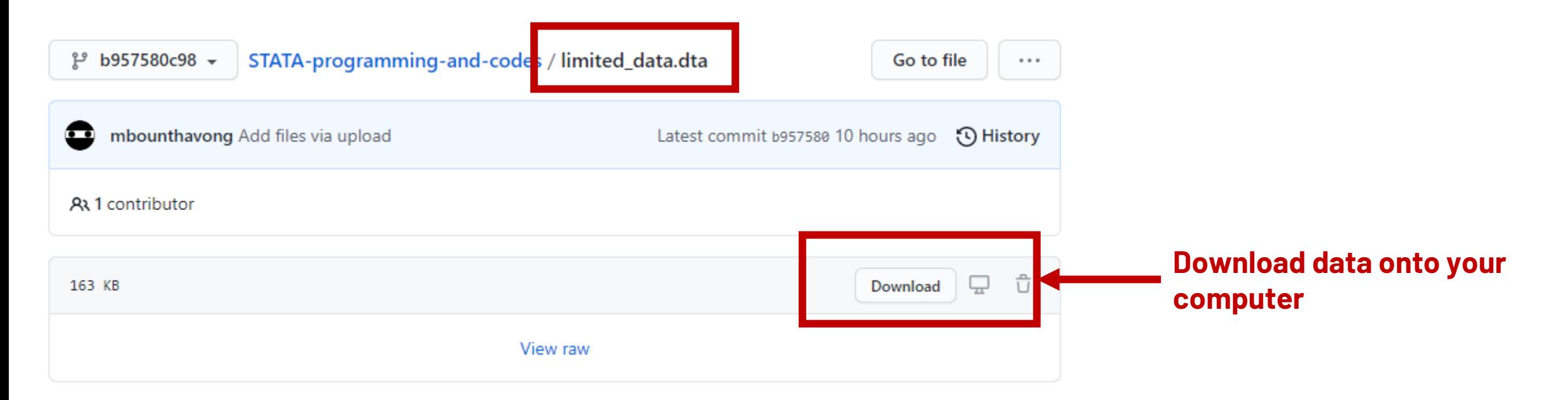

### **Motivating Example: Total expenditures, MEPS 2017 (3)**

Save data and modify the code to the Windows path location

Desktop

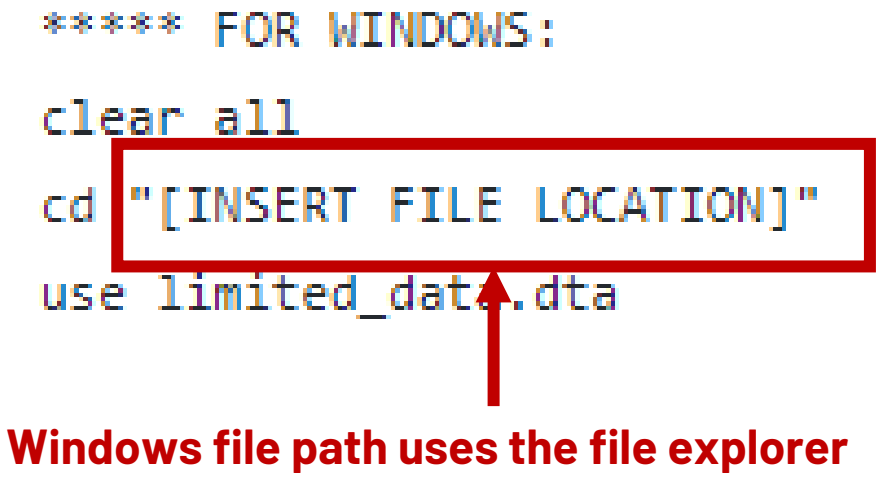

File Home Share View  $\blacksquare$  > This PC > Desktop Search Desktop ಿ ×. Typ Date modified vame **A** Quick access This folder is empty. **Desktop** Downloads ⊀

**(Make sure to include quotations)**

### **Motivating Example: Total expenditures, MEPS 2017 (4)**

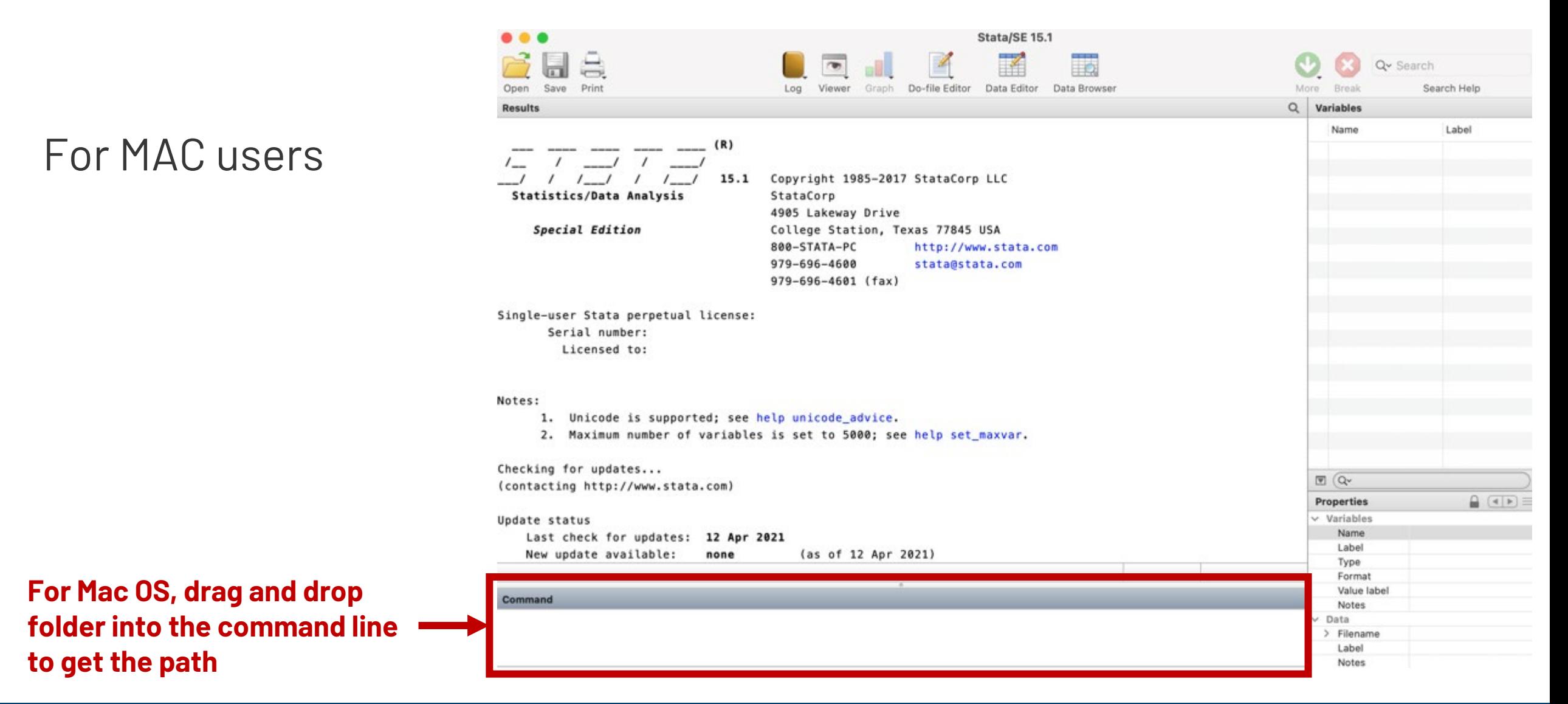

### **Motivating Example: Total expenditures, MEPS 2017 (5)**

Method 2: Import CSV data from **GitHub** directly into Stata

### For WINDOWS/MAC users

\*\*\*\*\* FOR WINDOWS or MAC:

clear all

import delimited "https://raw.githubusercontent.com/mbounthavong/STATAprogramming-and-codes/master/limited\_data.csv"

### **Motivating Example: Total expenditures, MEPS 2017 (6)**

**Goal:** To evaluate the average total healthcare expenditures among household respondents diagnosed with high blood pressure

**Methods:** Use different regression models; Control for baseline demographics (e.g., age, gender, race, ethnicity, poverty status, marital status, and census region)

### **Motivating Example: Total expenditures, MEPS 2017 (7)**

### **Notations:**

 $Y = Cost$ 

- $Xi = Independent variables (X<sub>1</sub>, X<sub>2</sub>, ..., X<sub>n</sub>)$
- $\beta$ i = Coefficients

### **Analytic Plan:**

- Models (OLS, Log-OLS, Log-OLS with smearing, GLM, and two-part models)
- Goodness of Fit (GOF) tests
- Compare mean healthcare expenditures

## **Goodness of Fit (GOF) tests**

**Pearson correlation**: Correlation between raw scale cost predictions and residuals costs

**Pregibon's Link test**: Run the same outcome model with XB and XB^2 as covariates. If NS, then the regression equation is properly specified and there are no additional independent variables that are significant except by chance

### **Hosmer-Lemeshow test**:

- (1) Plot residuals across deciles of XB
- (2) Joint test to examine whether the mean residuals are zero

### **Data description: Total expenditures, MEPS 2017**

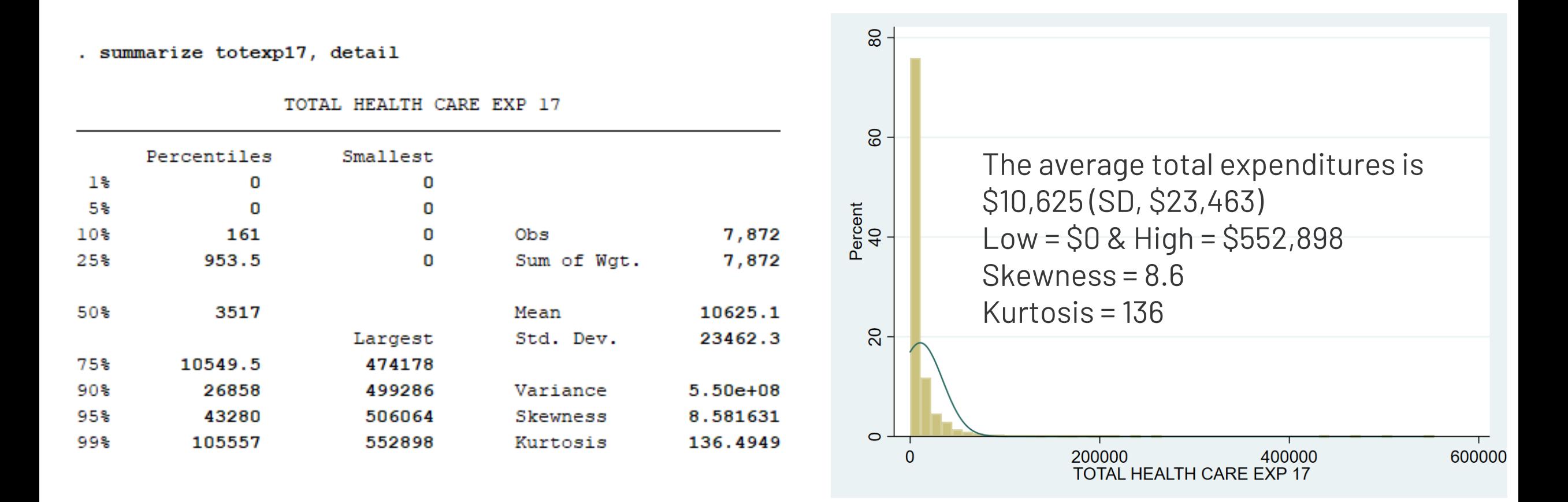

## **Model 1: OLS (Linear regression)**

X = age, gender, race, ethnicity, poverty <sup>=</sup> 0 <sup>+</sup> <sup>+</sup> status, marital status, and census region

Linear models provide easy interpretation of the coefficients

However, because of the high skewness, any differences in the tails can have a great affect on the mean

Generates biased estimations due to the non-linearity of Y

Heteroscedasticity (variance increases with mean) generates inefficient standard errors

### **Model 1: OLS (Linear regression)**

#### **\*\*\*\* MODEL 1: OLS**

reg totexp17 age17x sex racev2x hispanx marry17x povcat17 region17 predict yhat /\* get the fitted values \*/ predict error, resid /\* get the residuals \*/ graph twoway scatter error yhat /\* plot the residuals to the fitted value \*/

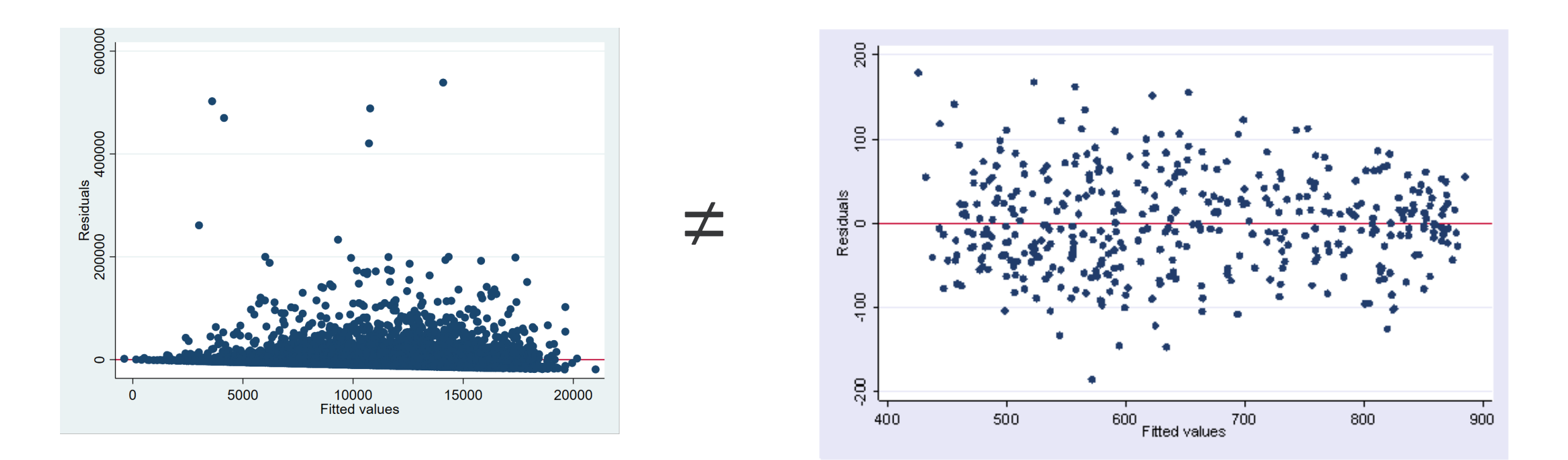

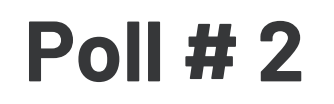

### **How different is the OLS regression mean total expenditure compared to the raw mean total expenditure?**

- A. OLS regression mean is higher than the raw mean
- B. OLS regression mean is lower than the raw mean
- C. Both means are exactly the same

## **Model 1: OLS (Linear regression)**

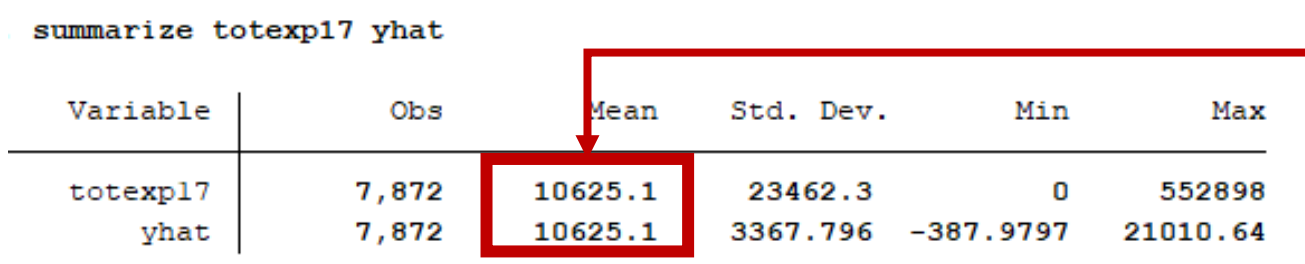

### **Mean costs are the same But variances are different**

. summarize yhat, detail

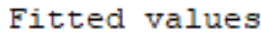

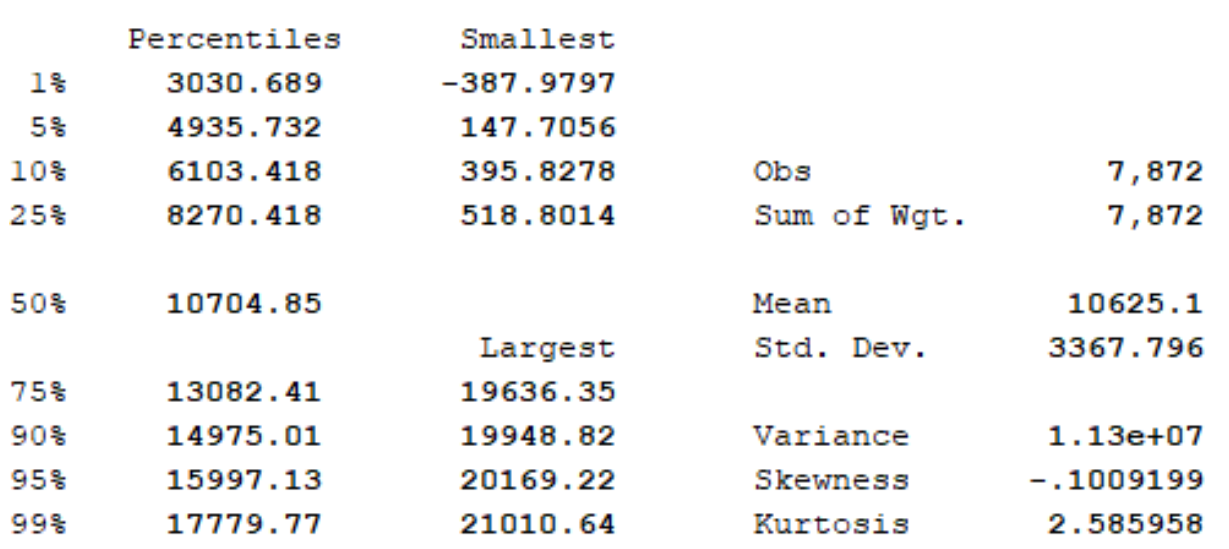

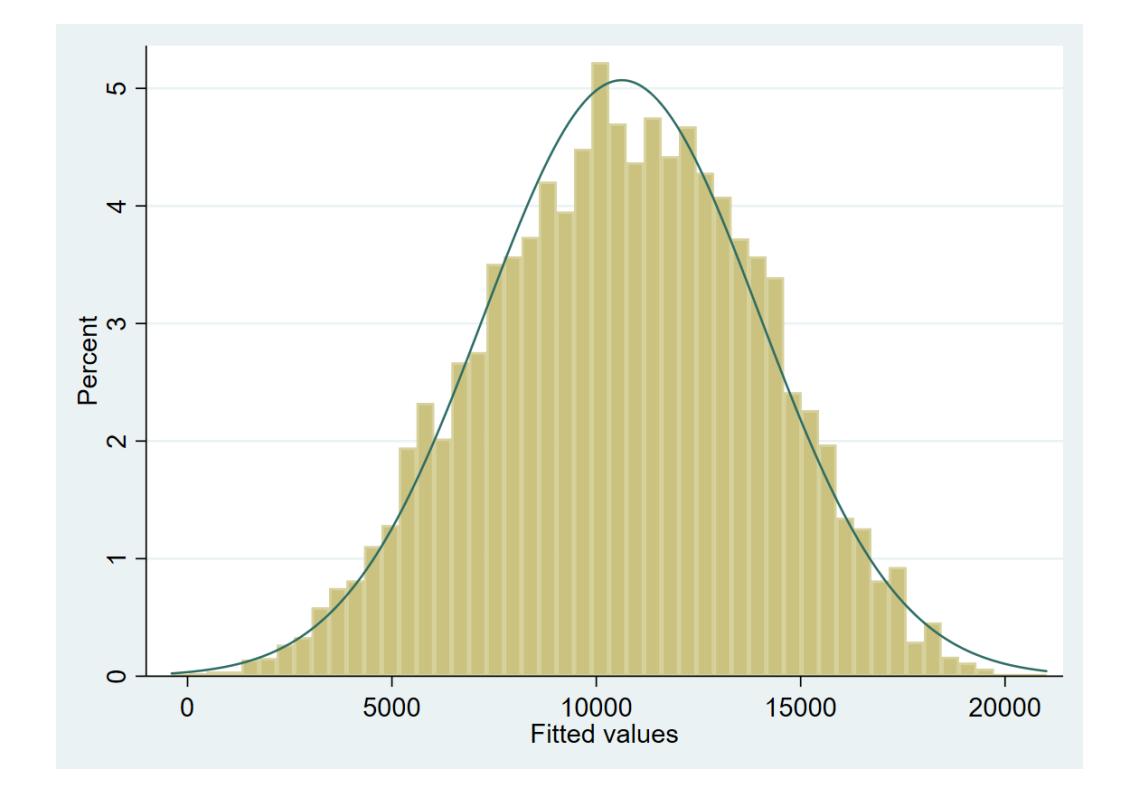

### **GOF tests: Model 1 (OLS)**

**Pearson correlation**: No correlation between residuals and predicted costs (P = NS)

**Pregibon's Link test**: Significant association between  $xb^2$  and outcomes (P = 0.003)

**Hosmer-Lemeshow test**: No significant differences in the mean residuals ( $P = 0.549$ )

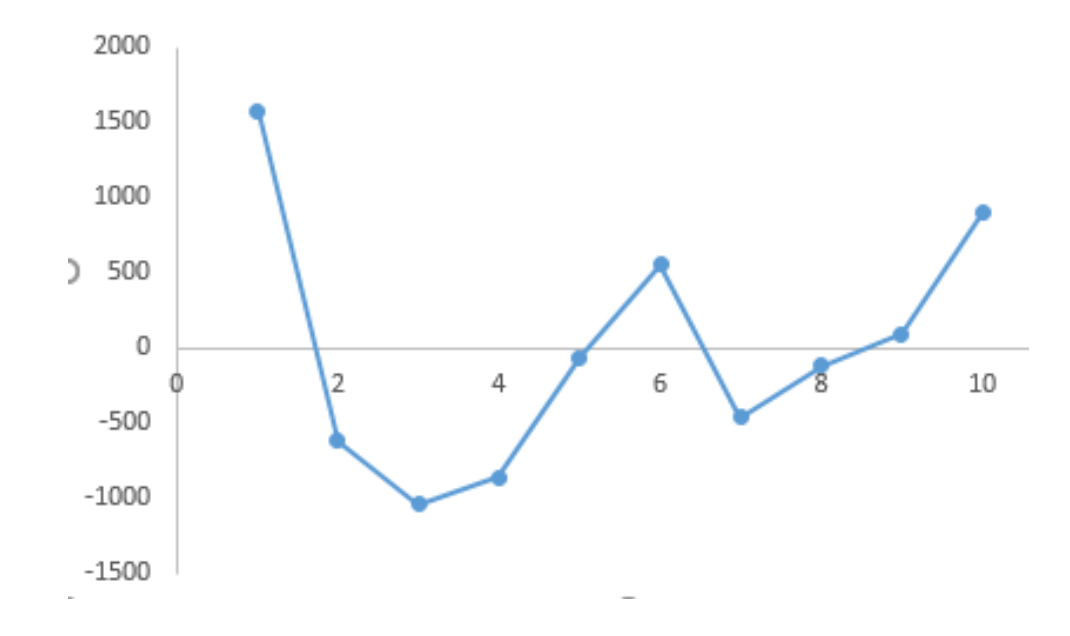

### **Comparison: OLS model versus Raw Costs**

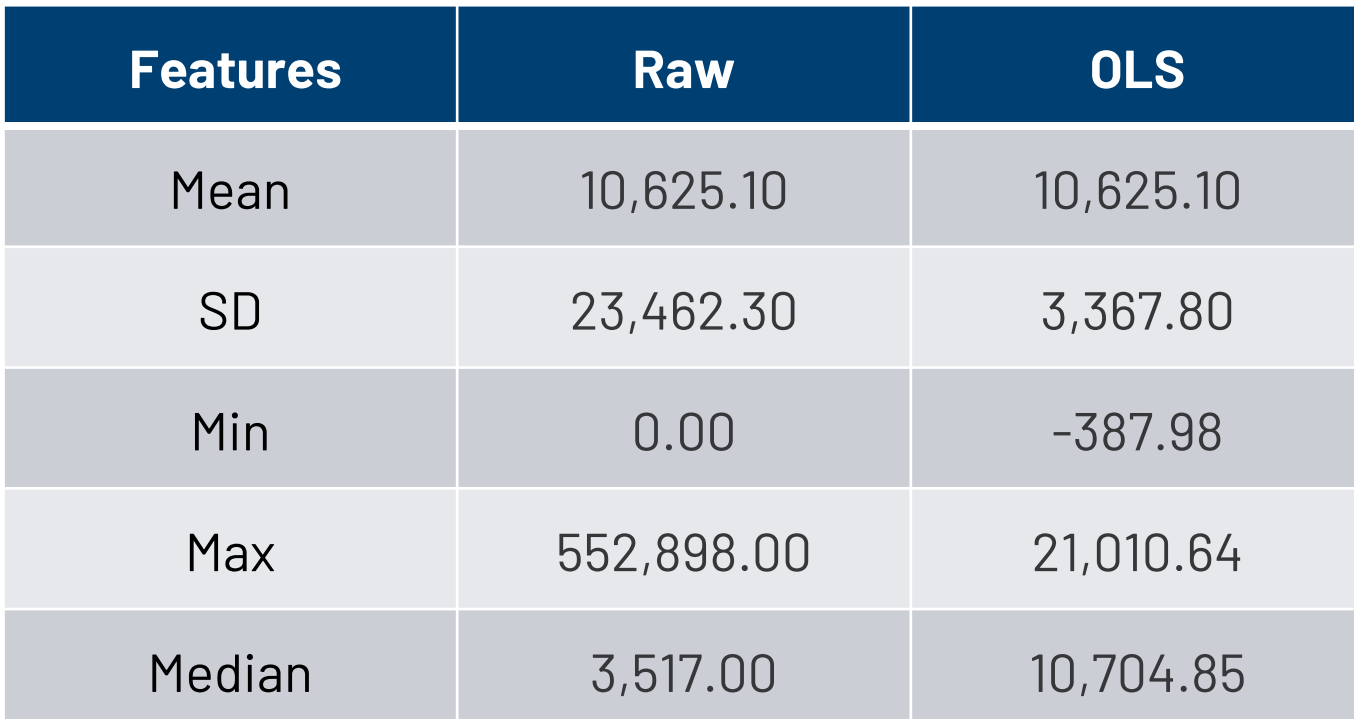

## **Model 2: Log transformation (Log-OLS)**

### Log transformation of the cost data can reduce skewness Log dollars is not easy to interpret

**Intptexp** Percentiles Smallest  $1$  % 3.688879 o 5% 5.204007 o 5.97381 1.098612 7.419  $10<sup>8</sup>$  $Obs$ Sum of Wat. 25% 7.144407 1.098612 7,419 50% Mean 8.170751 8.295299 Largest Std. Dev. 1.683151 13.06934  $75%$ 9.339437 Variance  $90%$ 10.24658 13.12093 2.832997 95% 10.71213 13.13442 **Skewness**  $-.4584664$ 99% 11.58733 13.22293 Kurtosis 3.471834

. summarize lntptexp, detail

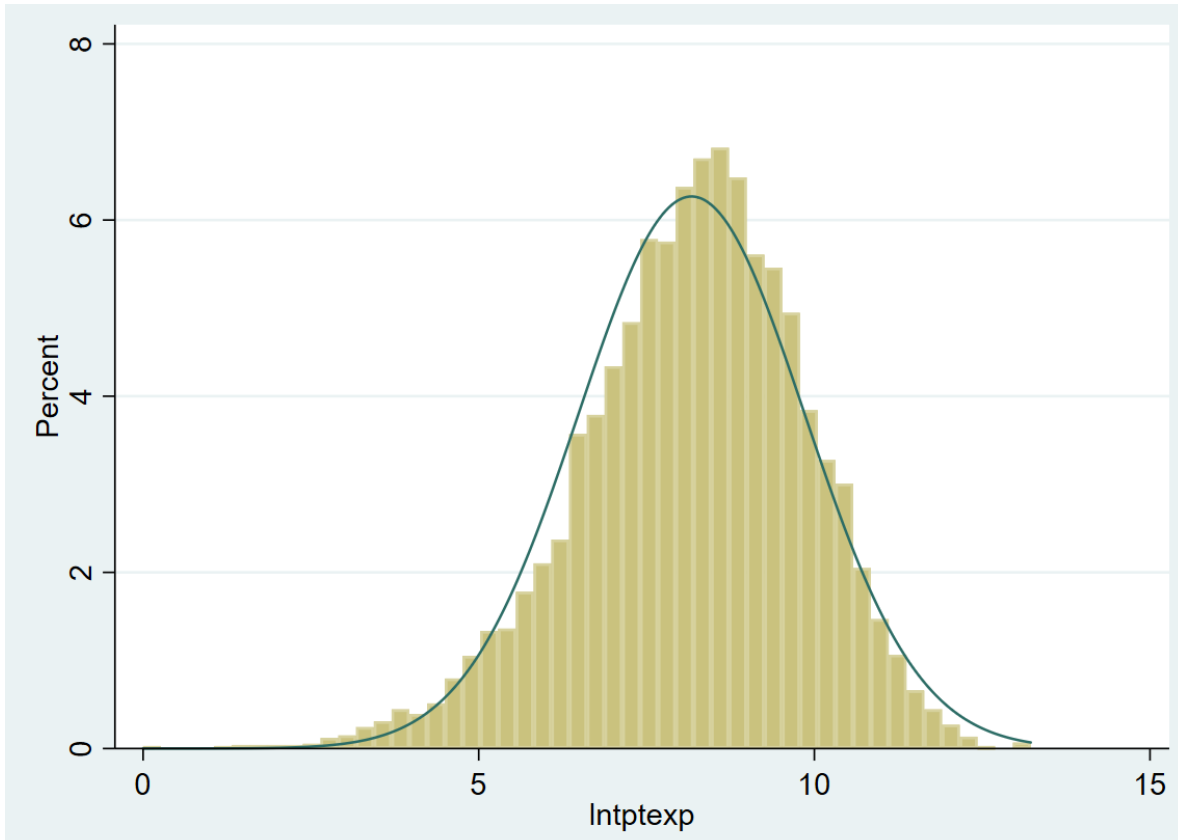

## **Model 2: Log transformation (Log-OLS)**

$$
E[\ln(Y)|X] = \beta_0 + \beta_i(X_i) + \varepsilon
$$
  

$$
E[Y|X] = e^{\beta_0 + \beta_i(X_i) + E[\varepsilon]}
$$

# Expectation of the ln(y) is not the ln[E(y)]

. summarize exp lnyhat, detail

exp lnyhat

#### **\*\*\*\* MODEL 2: Log-OLS**

reg lntptexp age17x sex racev2x hispanx marry17x povcat17 region17

```
predict lh_yhat, xb
gen exp_lnyhat = exp(lh_yhat)
summarize exp_lnyhat, detail
```
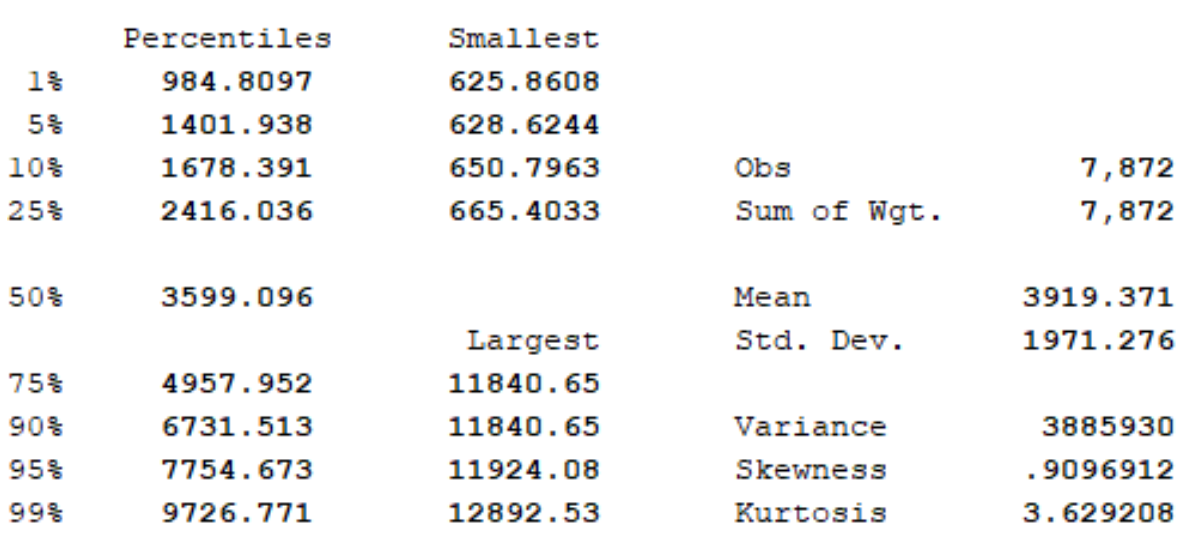

## **GOF tests: Model 2 (Log-OLS)**

**Pearson correlation**: Significant correlation between residuals and predicted costs (P < 0.001)

**Pregibon's Link test**: Significant association between  $xb^2$  and outcomes (P = 0.028)

**Hosmer-Lemeshow test**: Significant differences in the mean residuals  $(P < 0.001)$ 

 $log(Y)$ 

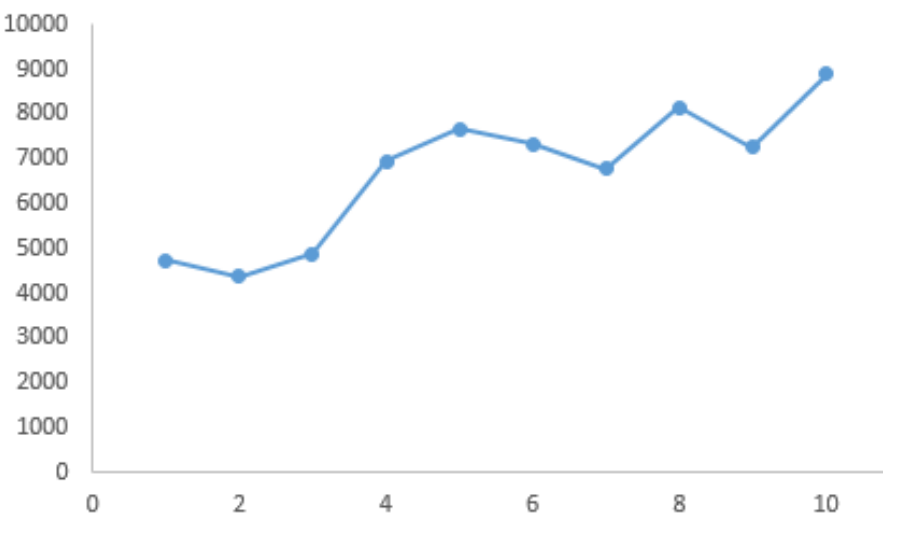

### **Comparison: Log-OLS versus OLS & Raw Costs**

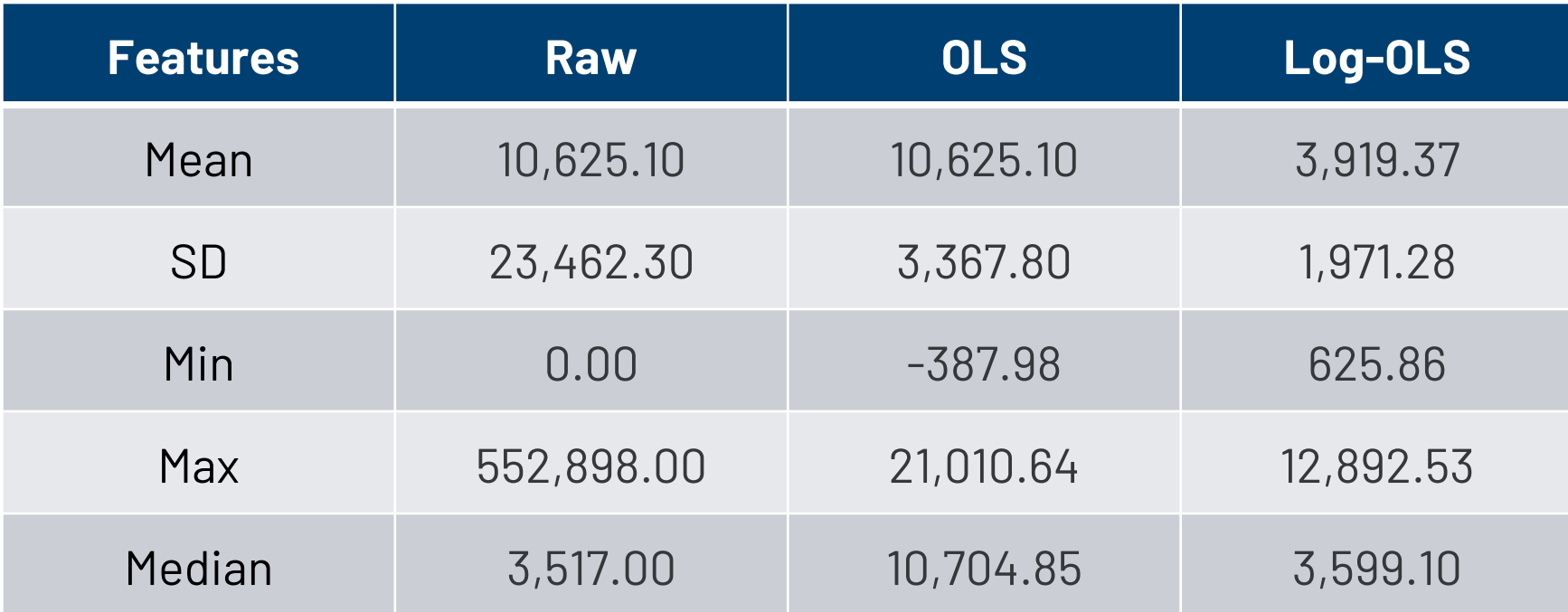

## **Model 3: Log transformation (Log-OLS) w/ smearing**

```
E[Y|X] = e^{\beta_0 + \beta_1}E[Y|X] = e^{\beta_0 + \beta_1}X_i) + E[\varepsilon]X_i)*S
```
S is the smearing factor

Duan's smearing estimator corrects for the retransformation issue with the log-OLS model

```
Duan's smearing estimator:
ln(Y) = XB + e * Smearing estimator
Y = exp(XB + e) summarize smr
Y = exp(XB) * exp(e) gen smear = r(mean)
s = exp(ln(Y) - XB)
```
### **\*\*\*\* MODEL 3: Log-OLS w/smearing**

reg lntptexp age17x sex racev2x hispanx marry17x povcat17

```
gen smr = exp(lntptexp{exp} - lhyhat)gen mu lols = exp(1h_yhat) * smears = exp(e) gen res_lols = totexp17 - mu_lols
                             summarize mu_lols, detail
```
## **GOF tests: Model 3 (Log-OLS with smearing)**

**Pearson correlation**: Significant correlation between residuals and predicted costs (P < 0.001)

**Pregibon's Link test**: Significant association between xb^2 and outcomes (P=0.018)

**Hosmer-Lemeshow test**: Significant differences in the mean residuals ( $P < 0.001$ )

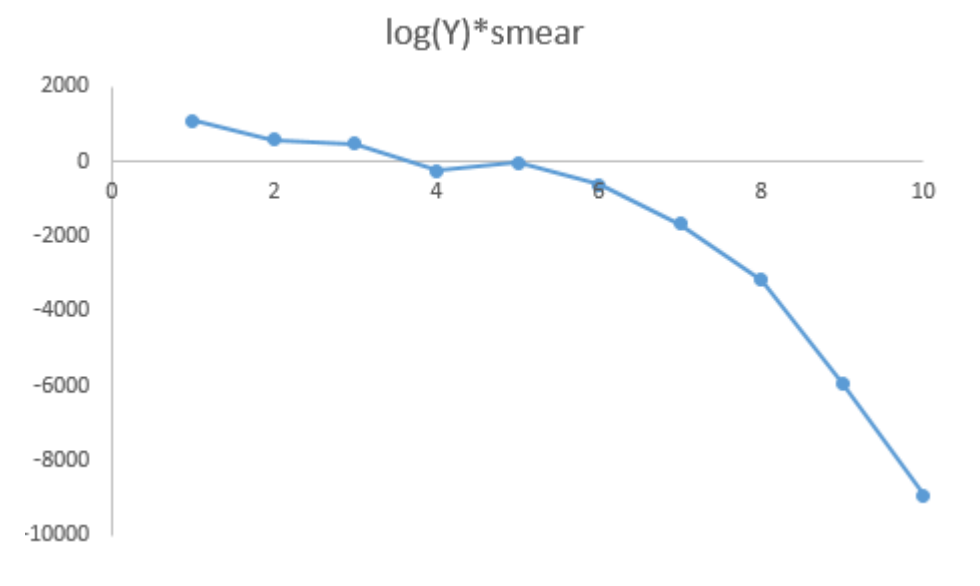

### **Comparison: Log-OLS w/ smear versus Log-OLS, OLS, & Raw Costs**

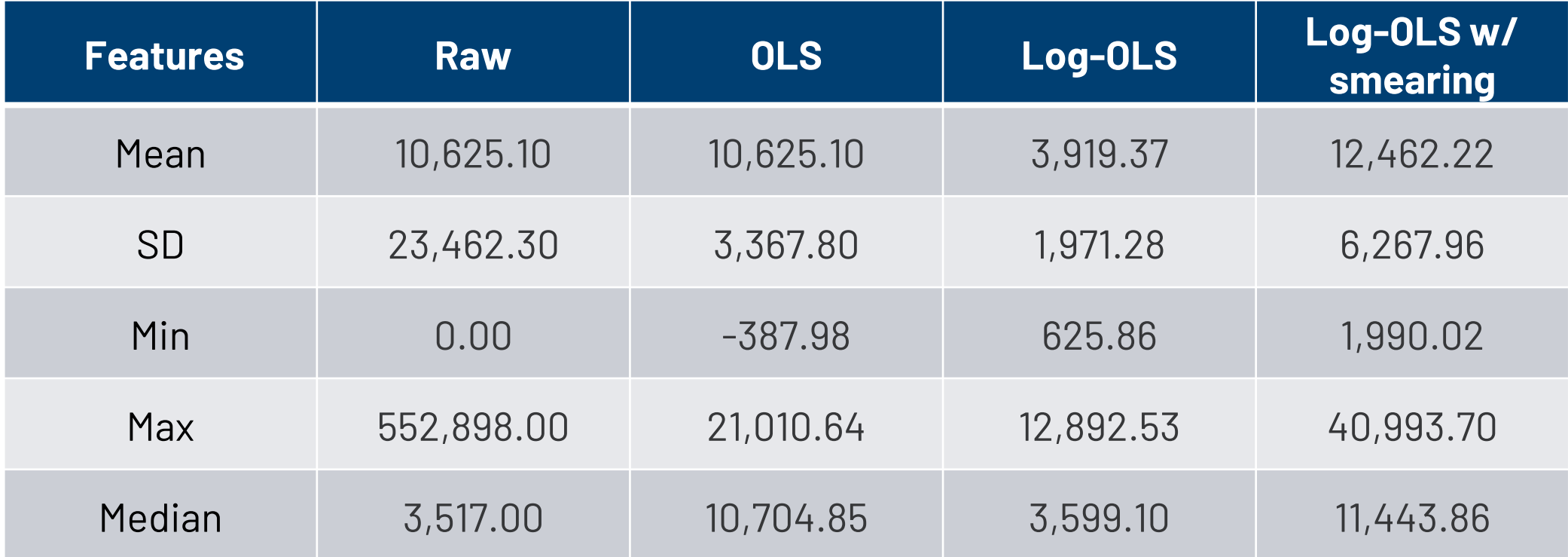

## **Model 4: Generalized Linear Model (GLM)**

$$
g(E[Y|X]) = \beta_0 + \beta_i(X_i) + \varepsilon
$$
  
ln(E[Y|X]) = \beta\_0 + \beta\_i(X\_i) + \varepsilon  

$$
E[Y|X] = e^{\beta_0 + \beta_i(X_i) + \varepsilon}
$$

Rather than transform the raw Y, we are transforming the E(Y)  $ln(u) = XB$  or  $u = exp(XB)$ 

GLM uses a link function, g(•)

Retransformation is not a problem

Apply a link function to the expectation of Y instead of the raw Y

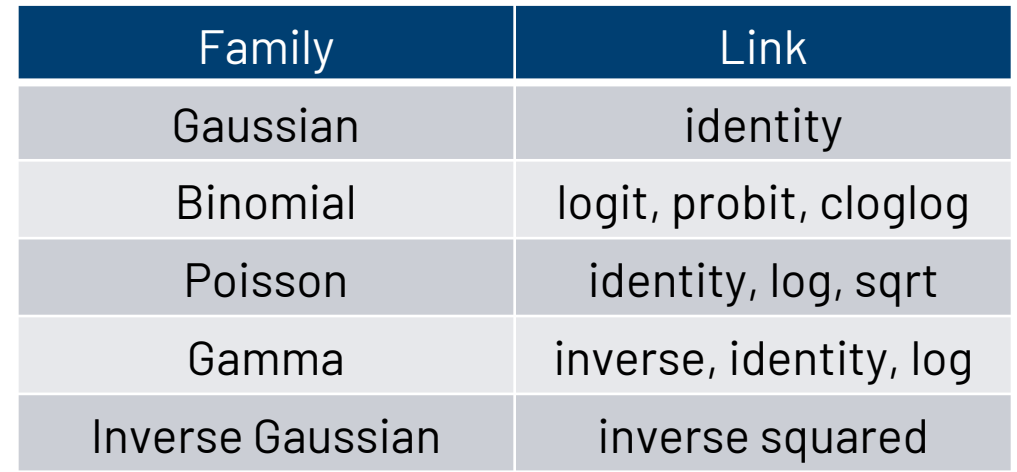

### **Model 4: Generalized Linear Model (GLM)**

**Family** selection is based on the relationship between Var[Y|X] and E[Y|X]

 $Var[y|x] = \alpha * (E[y|x])^{\gamma}$ 

For γ = 0 use Gaussian (aka nonlinear least squares; constant variance) For y = 1 use Poisson (variance is proportional to the mean) For  $y = 2$  use Gamma (variance is proportional to the square of the mean) For γ = 3 use Wald or inverse Gaussian

**Link** selection is based on Pregibon's link test Modified Hosmer-Lemeshow test to assess structural fit

### **Model 4: Generalized Linear Model (GLM)**

### **\*\*\*\* MODEL 4: GLM-log (gamma)**

glm totexp17 age17x sex racev2x hispanx marry17x povcat17, family(**gamma**) link(**log**) predict glm\_1 summarize glm\_1, detail

. summarize glm 1, detail

Predicted mean totexpl7

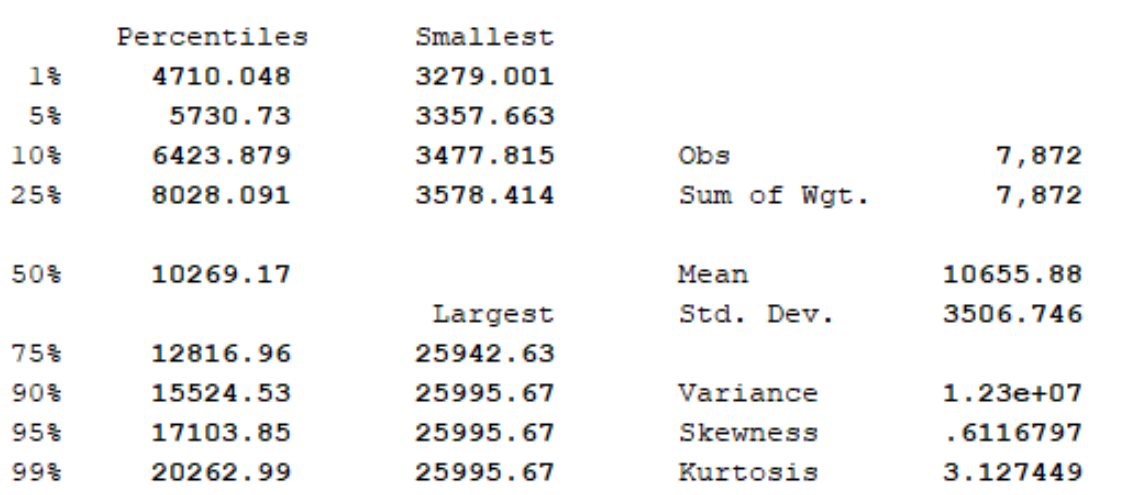

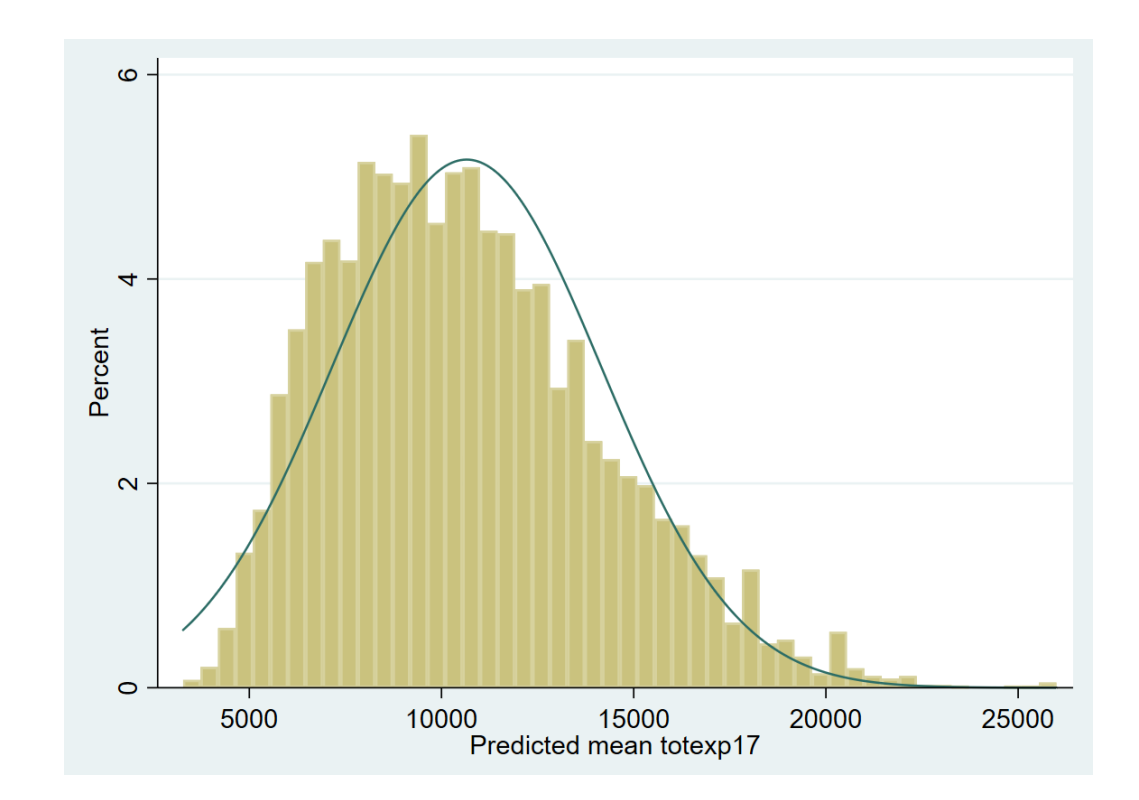

## **GOF tests: Model 4 (GLM-log)**

**Pearson correlation**: No correlation between residuals and predicted costs  $(P = 0.276)$ 

**Pregibon's Link test**: No association between xb^2 and outcomes (P=0.406)

**Hosmer-Lemeshow test:** No differences in the mean  $500$ residuals ( $P = 0.182$ )

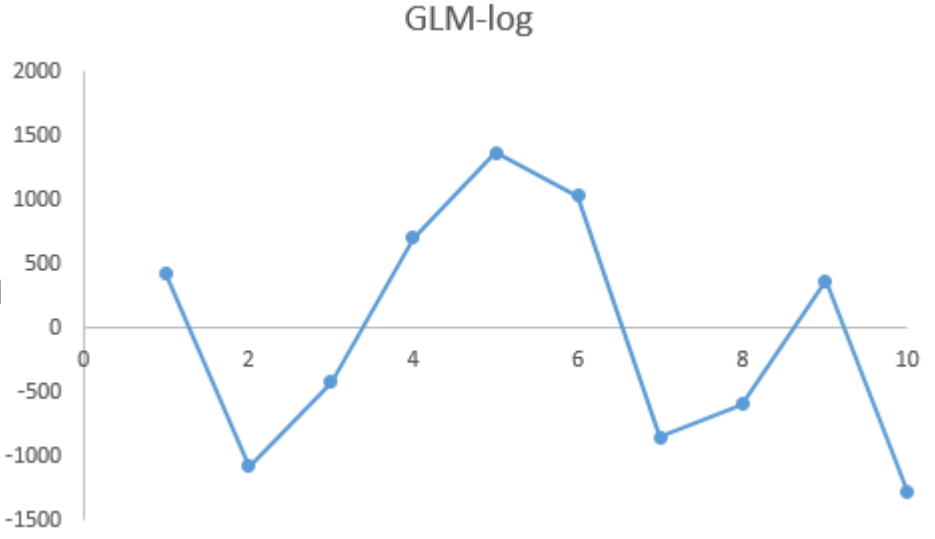

### **Comparison: GLM-log, Log-OLS w/ smear, Log-OLS, OLS, & Raw Costs**

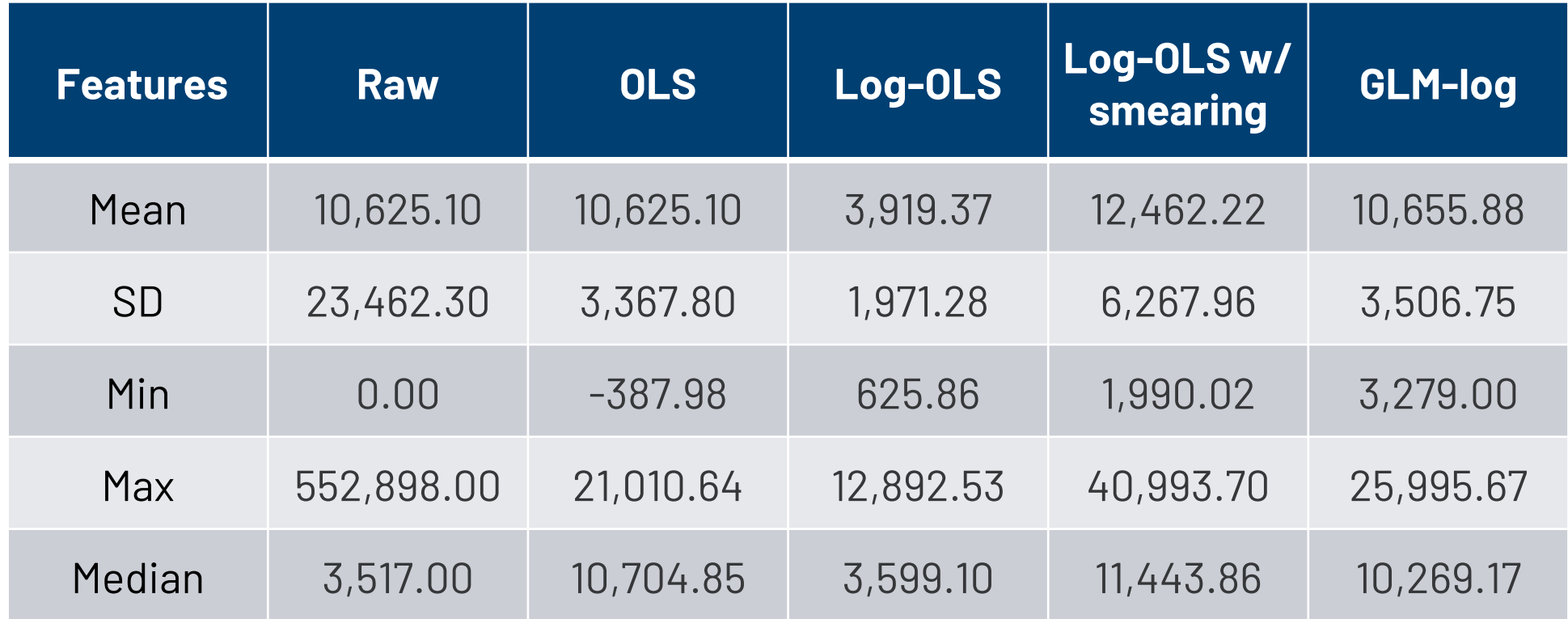

### **Model 5: Two-Part model**

 $E[Y|X] = P(Y > 0|X) * E[Y|Y > 0, X] + P(Y = 0) * E[Y|Y = 0]$ 

Point mass of subjects with zero costs

Expected value of Y is conditioned on whether the subject has non-zero costs

P(Y>0) is determined by the logit/probit part

E[Y| Y>0] is provided by the second part

 ${\it [First part]} * {\it [Second part]} \begin{cases} \text{First part:} \text{logit or probit} \\ \text{Second part:} \text{ GLM} \text{(gamma dist & log link)} \end{cases}$ 

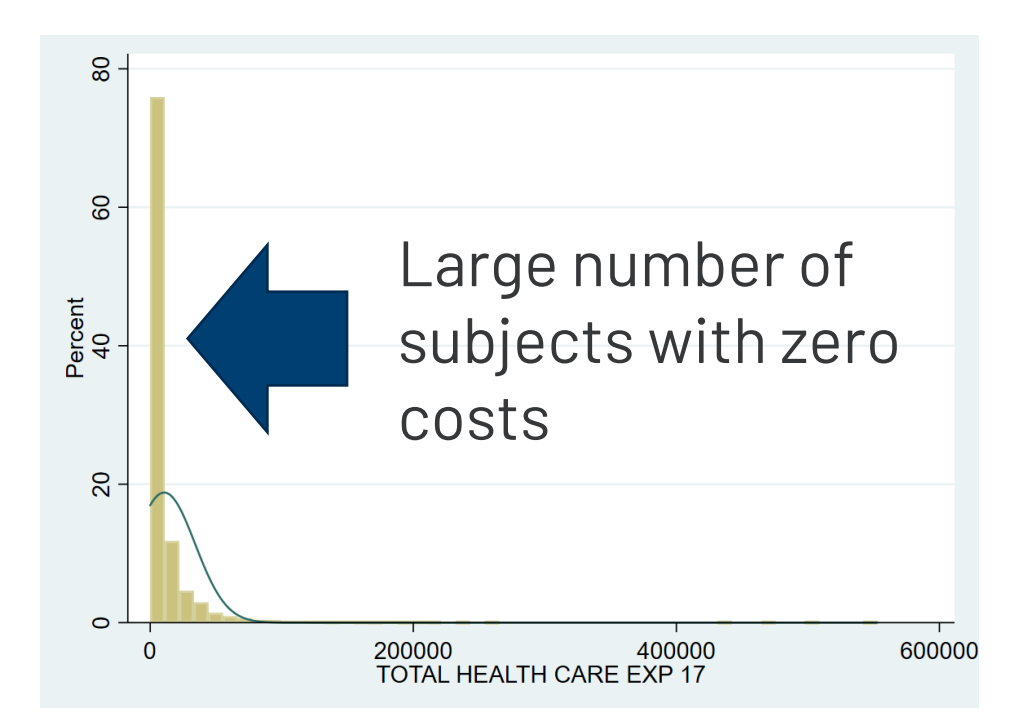

### **Model 5: Two-Part model**

### **\*\*\*\* MODEL 5: two-part model**

twopm totexp17 age17x sex racev2x hispanx marry17x povcat17, firstpart(logit) secondpart(glm, family(gamma) link(log)) predict twopm\_xb summarize twopm\_xb, detail

. summarize twopm xb, detail

twopm combined expected values

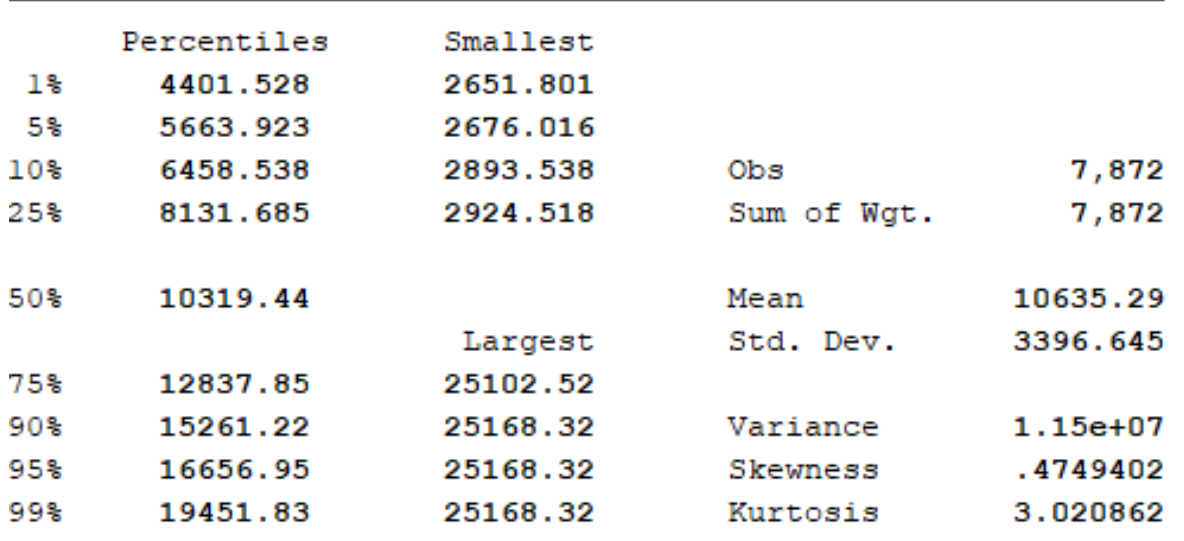

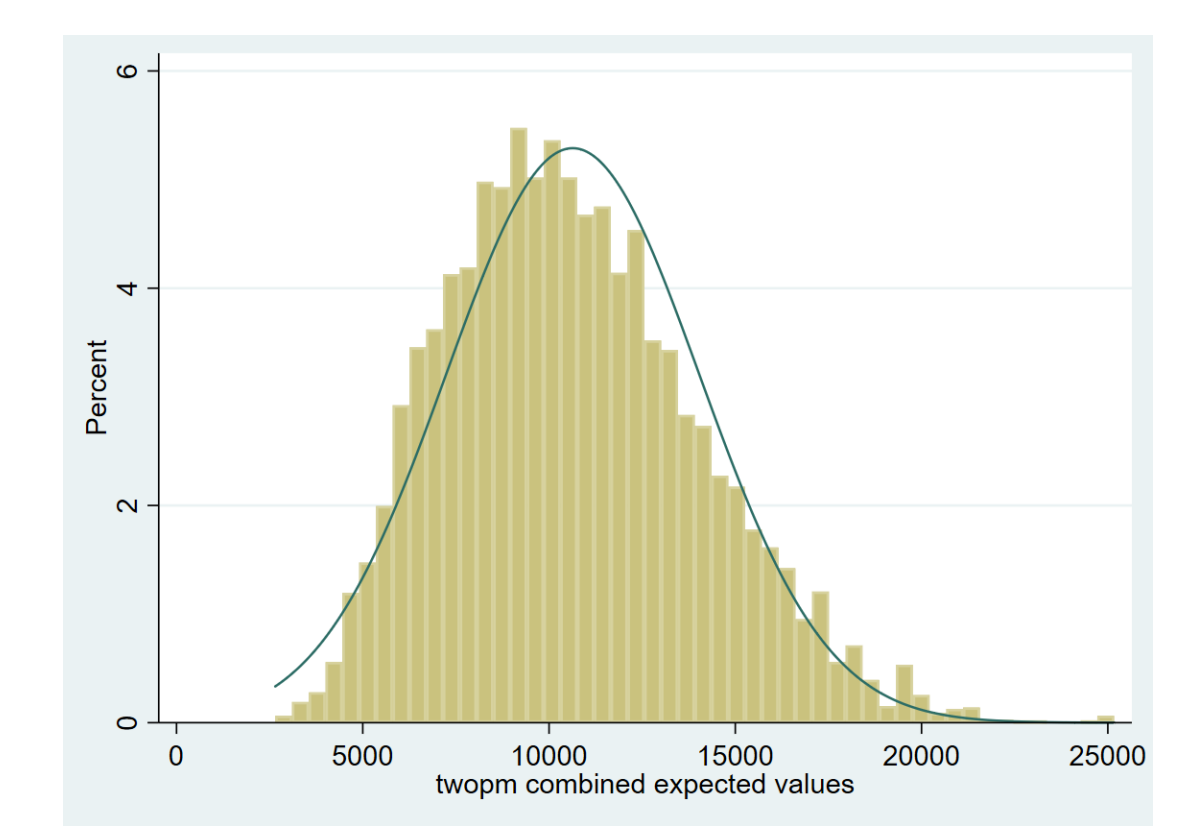

## **GOF tests: Model 5 (two-part model)**

**Pearson correlation**: No correlation between residuals and predicted costs ( $P = 0.591$ )

**Pregibon's Link test**: No association between xb^2 and outcomes  $(P = 0.296)$ 

**Hosmer-Lemeshow test:** No differences in the mean  $\frac{1500}{200}$ residuals ( $P = 0.658$ )  $-1000$ 

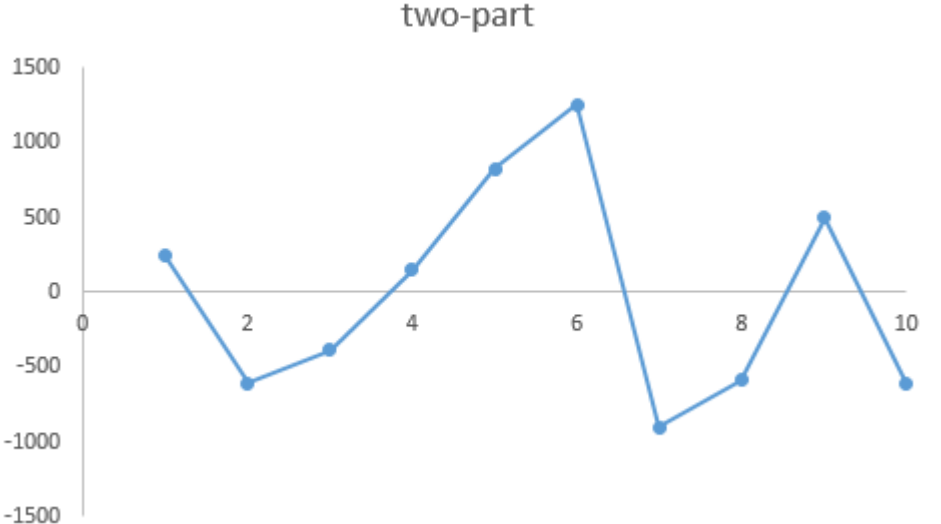

### **Comparison: two-part, GLM-log, Log-OLS w/ smear, Log-OLS, OLS, & Raw Costs**

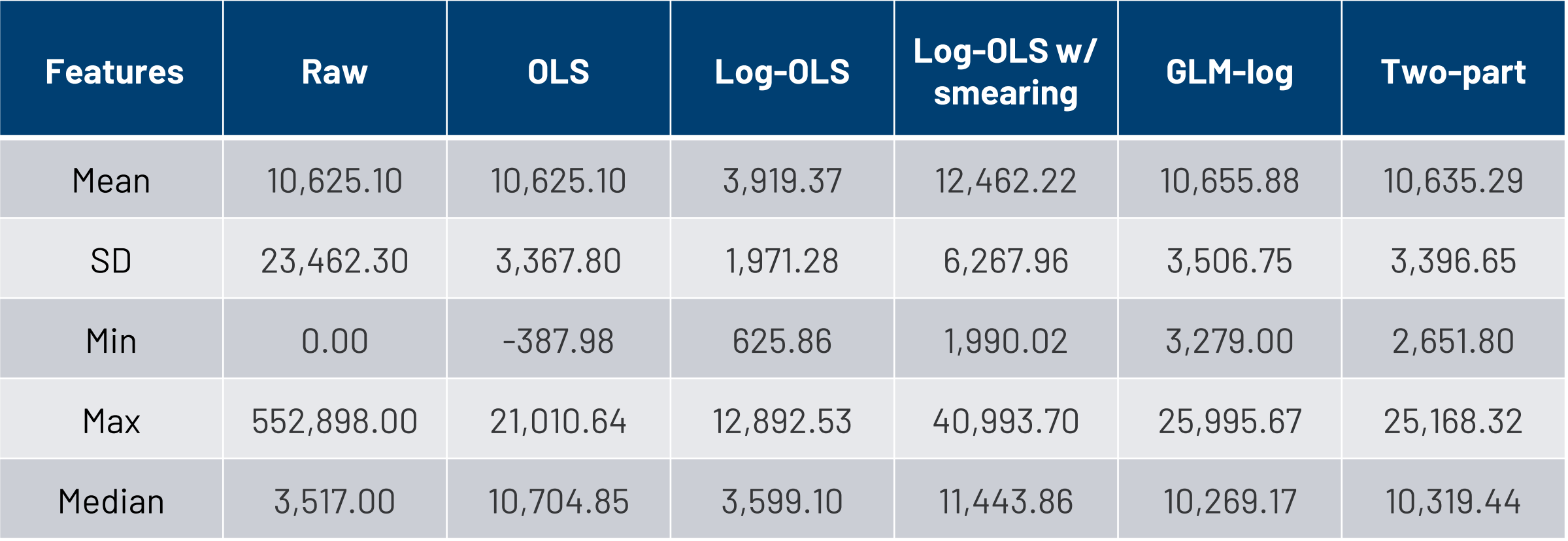

### **Poll # 3**

### **What model would you use for cost as an outcome?**

- A. Ordinary Least Squares (Linear Regression) Model
- B. Log-Transformed (Log-OLS) Model
- C. Generalized Linear Model
- D. Two-part model

### **H-L test: residuals plotted on deciles**

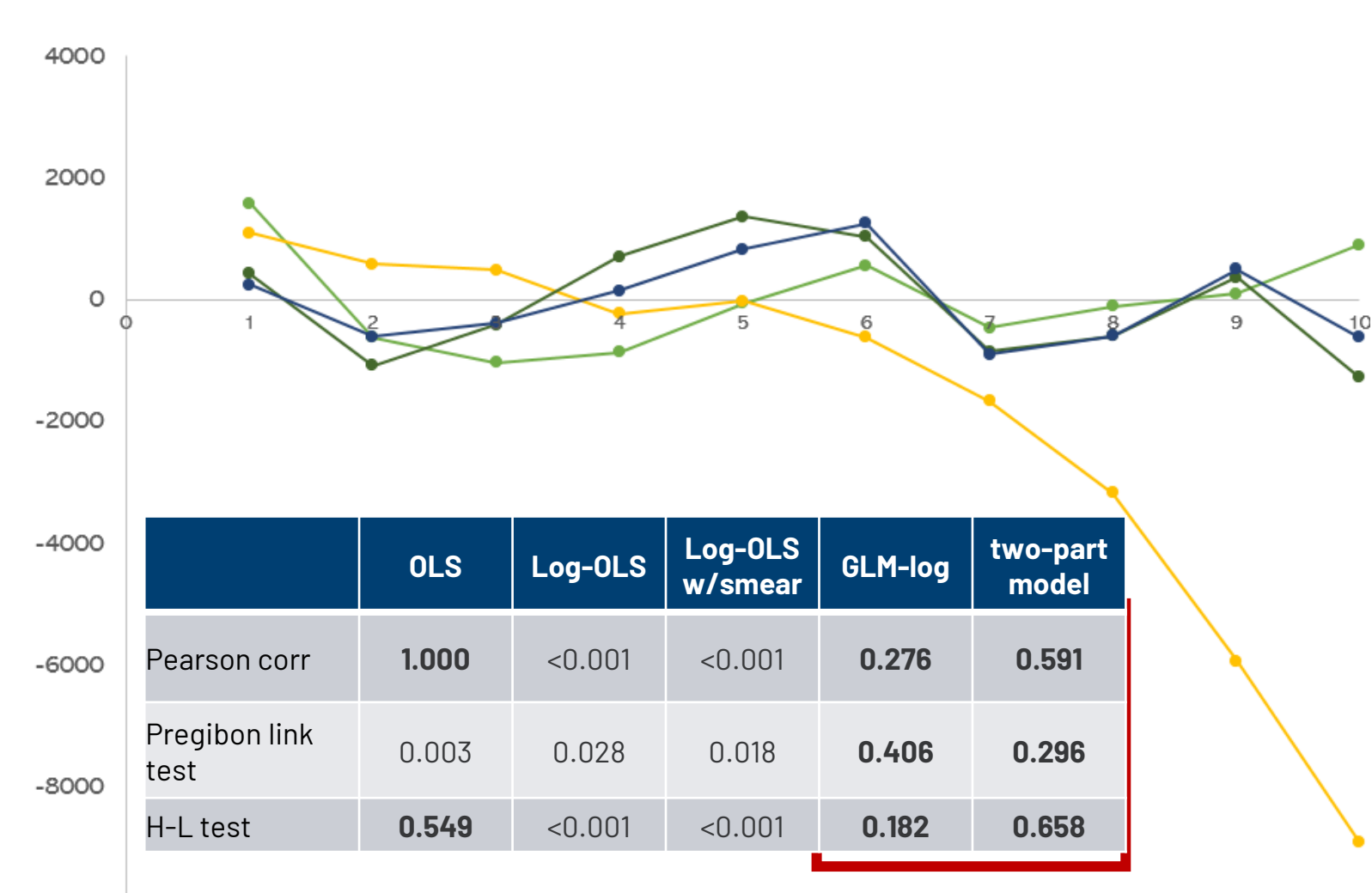

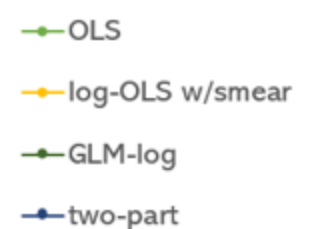

### GLM-log and two-part models have the best residual patterns

### **References**

GitHub repository of data and Stata codes [\(link](https://github.com/mbounthavong/STATA-programming-and-codes/blob/ca7fa2504947814ae89dc1f39f726de92dd6ad47/cost-as-a-dep-variable))

Manning WG. The logged dependent variable, heteroscedasticity, and the [retransformation problem. J Health Econ. 1998 Jun;17\(3\):283-95.](https://pubmed.ncbi.nlm.nih.gov/10180919/) 

Manning WG, Mullahy J. [Estimating log models: to transform or not to transform?](https://pubmed.ncbi.nlm.nih.gov/11469231/) J Health Econ. 2001 Jul;20(4):461-94

Basu A, Manning WG. <u>Issues for the next generation of health care cost analyses</u>. Med Care. 2009 Jul;47(7 Suppl 1):S109-14.

Belotti F, Deb P, Manning WG, Norton EC. [Twopm: Two-Part Models.](https://journals.sagepub.com/doi/10.1177/1536867X1501500102) The Stata Journal. 2015;15(1):3-20.

### **References**

Paul Barnett has done a two-part series on Cost As A Dependent Variable Part 1[\(link\)](https://www.hsrd.research.va.gov/for_researchers/cyber_seminars/archives/video_archive.cfm?SessionID=3556)

Part 2 ([link](https://www.hsrd.research.va.gov/for_researchers/cyber_seminars/archives/video_archive.cfm?SessionID=1258))

### **Acknowledgements**

Many of the codes were from lectures that I attended at the UW Advanced Methods Course Series.

These methods helped me to better understand the nuances associated with skewed data (e.g., costs and counts).

I recreated these codes for Stata as part of this presentation on modeling cost as a dependent variable.

# Questions

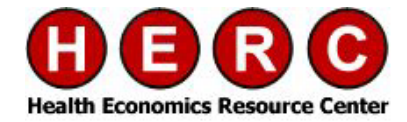

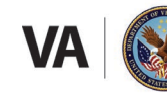

**U.S. Department of Veterans Affairs** 

Veterans Health Administration Health Services Research & Development Service

## Questions?

For more information visit the HERC website at [www.herc.research.va.gov](http://www.herc.research.va.gov/) Email us at [HERC@va.gov](mailto:HERC@va.gov) Call us at (650) 617-2630

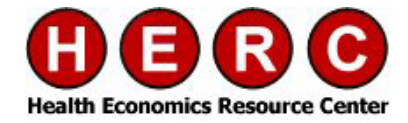

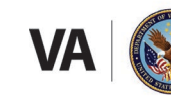

**J.S. Department of Veterans Affairs** 

eterans Health Administration alth Services Research & Development Service